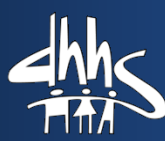

North Carolina Department of Health & Human **Services** 

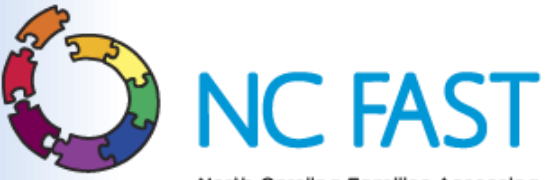

North Carolina Families Accessing Services through Technology

# **County DSS Director's Update**

**November 3, 2015**

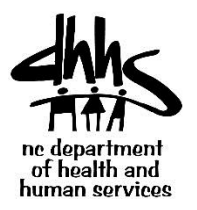

#### NC FAST Timeline

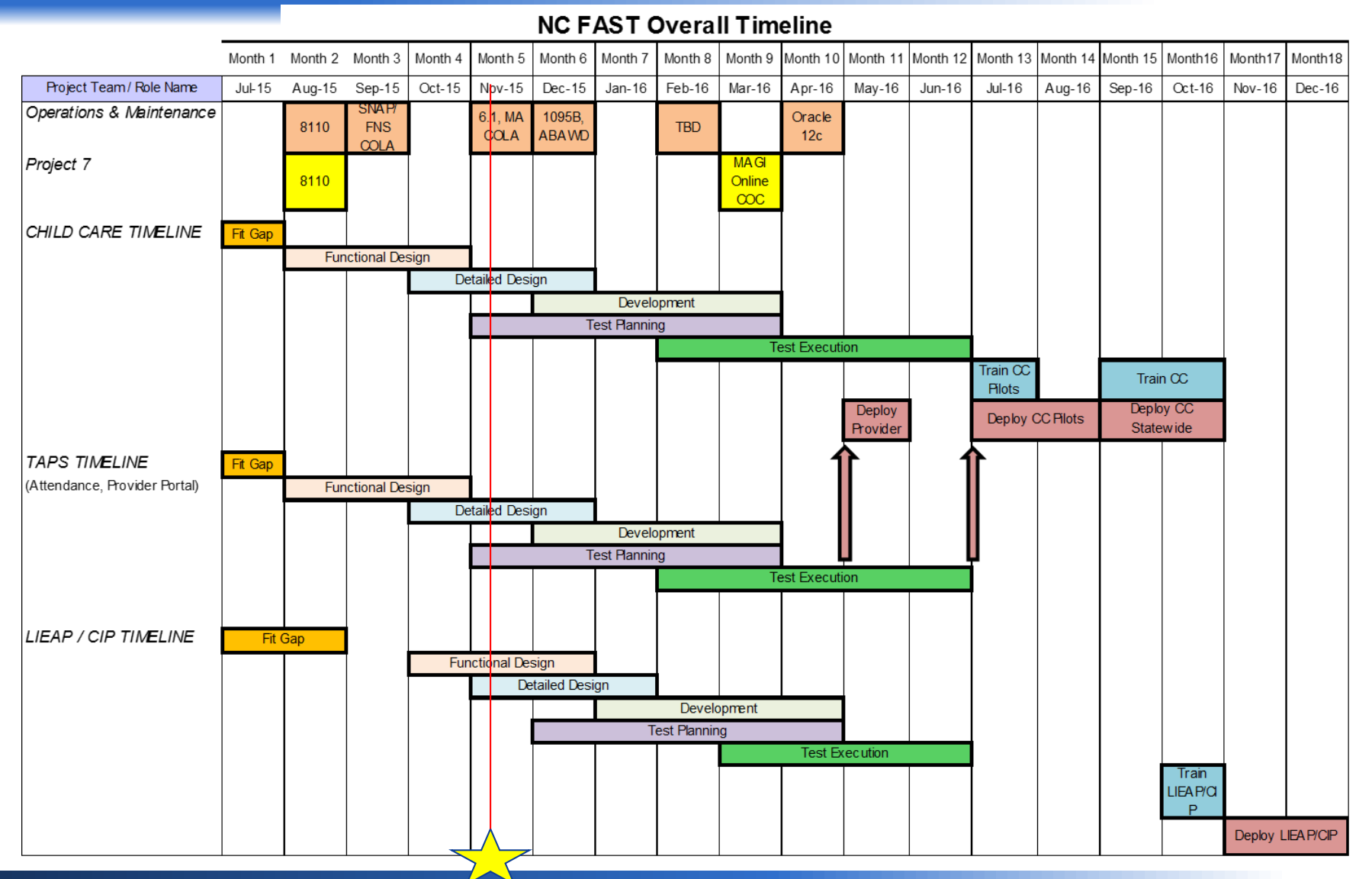

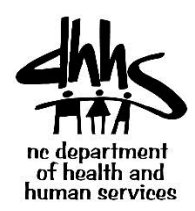

#### Project 3 Update

- NC FAST conducted a workshop at the Social Services Institute that covered high level information regarding how the Subsidized Child Care Application process will work in NC FAST.
- Information shared during the Social Services Institute was repeated during the County Champion Call last week. If you or your staff were unable to attend either the workshop or the County Champion Call, please refer to the recording. The link to the recording was distributed in last Friday's Weekly Communication Summary.
- The second Project 3 Fact Sheet covering information on the Subsidized Child Care Application process was distributed on October 29<sup>th</sup>. The Fact Sheet also included information on the ePASS application function. The Fact Sheets are available in FAST Help if additional copies are needed.

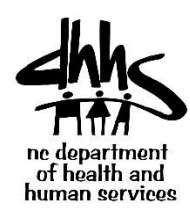

### Ways to Begin Preparing for P3

- Grant inquiry-only access to current child care workers so they may begin becoming familiar with the look and feel of NC FAST. A Job Aid is currently under development to help workers deem income for Subsidized Child Care Assistance using the FNS case in NC FAST.
- Reference materials in the *Navigating NC FAST* folder (located within the *Applications & Processing* folder) in FAST Help ([https://ncfasthelp.nc.gov](https://ncfasthelp.nc.gov/)).
- Allow child care workers to shadow Medicaid or FNS workers as they process applications, reviews, or changes.
- Subscribe child care workers & supervisors to the NC FAST email listserv. Visit the FAST Help homepage for the procedure.
- Share County Champion call materials and Fact Sheets with child care & energy workers. Our next County Champion call will also cover today's material and is scheduled for October 28 at 3 pm. Logistics will be emailed to all County Champions.

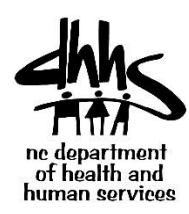

### Ways to Begin Preparing for P3

- Start registering current Subsidized Child Care Assistance recipients in NC FAST:
	- Search for individuals parent/RA, child(ren) associated with the case to see if they are already known to NC FAST. See the *Searching for Persons* procedure in FAST Help.
	- Register any individuals not found in NC FAST. See the *Registering Persons* Job Aid in FAST Help.
	- Make a note in the child care case file when the family is registered in NC FAST.
- Pair up an experienced NC FAST user with a child care worker:
	- Talk through proper searching techniques and the importance of avoiding duplicates.
	- Perform thorough searches together before registering clients in NC FAST.
	- Establishing good habits for these workers now is a great way to prepare for go-live!

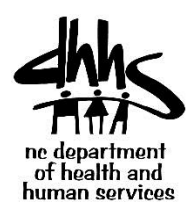

#### Ways to Begin Preparing for P3

#### **P3 Change Discussion Guide**

- Initial release planned for November 2015
- Will be updated as new information becomes available
- Part 1: Child Care
- Part 2: CIP/LIEAP

#### **Fact Sheets**

- E-mailed to County Champions and Directors each month
- Need-to-know information as it becomes available

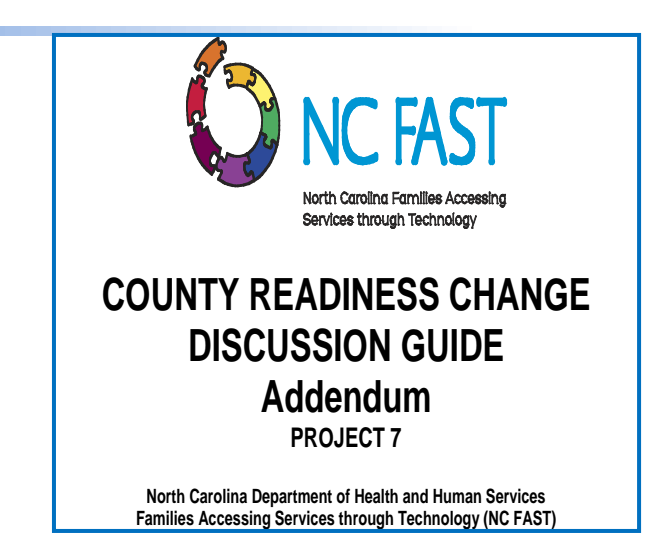

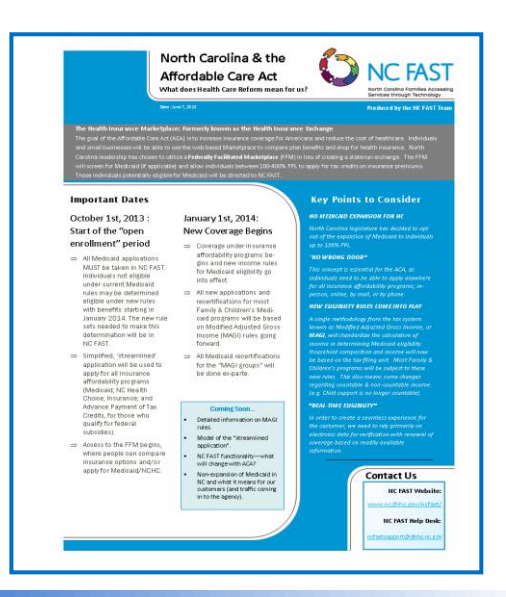

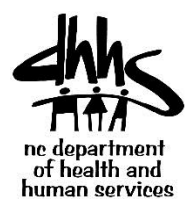

# O & M

- 6.1 Upgrade
- **Evidence Dashboard improvements**
- ABAWD (Able-Bodied Adult Without Dependents)
- 8110 Modal
- 1095-B reporting

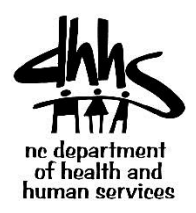

#### Curam 6.1 upgrade

- A number of usability improvements have been made to the evidence dashboard.
- **The evidence dashboard now displays evidence alphabetically and** vertically across categories.
- Child evidence is now displayed indented and italicized beneath its associated parent evidence. The user can also add evidence directly from the evidence dashboard by selecting the "+" icon attributed to that evidence type.
- Evidence types which have been recorded will now be displayed as a hyperlink on the dashboard. The feature was introduced in a previous release for dynamic evidence and now in this release, the feature is available for static evidence

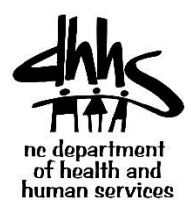

# 6.1 Release and Implementation

- Sandbox will be available, November 2<sup>nd</sup>
- NC FAST System will not be available: November 21 22
- User Acceptance Testing (UAT): November 9<sup>th</sup>,10<sup>th</sup> and 12<sup>th</sup>.
- Virtual Training canceled for November, 2015
- FNS, NAV 101, and SA will be available via Learning Gateway effective November 2nd.
- November, 2015 FACT Sheet will be available October 30.

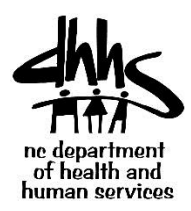

# 6.1 Release and Implementation

- 6.1 Release Training plans are below:
- Sandbox access must be in place for participants.
- **Train the Trainer Virtual Training is taking place the week of** November 9.
- Schedule will go out this week for training county trainers that will start November 9<sup>th</sup>.
- Specific program training (FNS, MAD, MAGI, etc.) will be available on Learning Gateway after Train the Trainer is completed. Caseworkers can begin registration the week of November 9<sup>th</sup> and classes will start November 16<sup>th</sup> and continue all week.
- **Hands on Face-to-Face training remains an option after virtual** training has been completed. If needed, this training will take place at the RTP NC FAST Training Annex. Requests for these training should be submitted via the Training Request Form on The Learning Gateway.

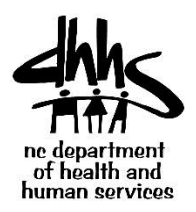

# November: 8110 Modal

#### DSS‐8110 modal

- The 8110 modal will be implemented with edits to allow only valid combinations of adequate/timely, change reasons, and outcomes
- The modal is triggered from accept change decision.
- There is logic to support timely/adequate notice and case closure.
- The notice is central print, but can be printed locally as well
- There is a record of the notice in the communications tab

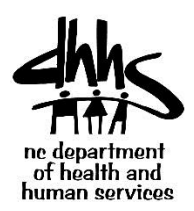

# November: ABAWD

- Two reports are being created to identify individuals who may be affected by the new ABAWD changes:
	- 11/2/15: ABAWDS who do not have earned income and are not otherwise exempt from FNS Work Requirements.
		- Refer to the Work Registration Exemptions Job Aid.
	- 12/2/15: ABAWDS who are employed or self-employed and do not have *Working Hours Evidence*.
		- A new Job Aid will be created to assist with working this report.
- A communication is targeted for Monday 11/2/15 which will provide more information regarding county ABAWD preparation.
- For questions regarding the new ABAWD policy, please refer to DSS Change No: 4-2015: ABAWD Policy Clarification, Effective January 1, 2016.

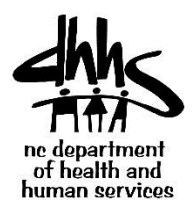

# ABAWD (con't)

ABAWD (Able-Bodied Adult Without Dependents)

- The ABAWD (Able-Bodied Adult Without Dependents) Time Limit feature for Food and Nutrition Services (FNS) displays the time limit details (countable months, extra months, exemption) of an individual.
- **This display is available at Person and Integrated Case (IC) levels.**
- This feature is enhanced to display the details that pertain to multiple clock periods.
- The summary view by clock period displays the total number of countable and extra months that are received by an individual per clock period.

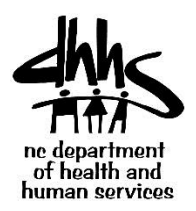

IRS-1095-B Reporting

- Form 1095-B will be mailed by January 31, 2016, to all individuals who have Medicaid health insurance coverage that meets the MEC requirement.
- NCF will issue the 1095-B via central print and send an electronic file to the IRS.
- In preparation, DMA is currently in the process of implementing:

A state call center

FAQs on web sites and included in letter to county directors A web site devoted to Form 1095-B

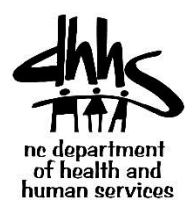

# Helpful Reminders!

- Help Desk Emergency Escalation Process
- Training requests: [ncfasttraining@dhhs.nc.gov](mailto:ncfasttraining@dhhs.nc.gov)
- **•** Veteran's Day Holiday
	- November 11: NC FAST state holiday
	- NC FAST System availability: Normal hours

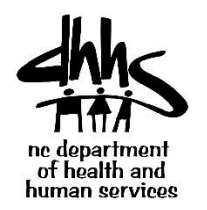

### P7 Update

- 57 Separate In Scope P7 Functional Items
	- 21 Completed
	- 2 Completed but Not released into Production (1 Outstanding Reporting Question)
	- 11 in Progress with various code delivery dates
	- 23 not started (10 of these have external dependency)
	- 1095-B Functionality was added as part of P7 in 2015
- Requested to extend P7 Project through 2016 in current APDu
- Change Request will follow APDu Approval.

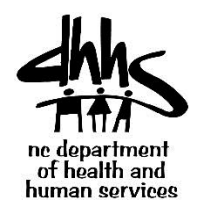

#### P7 1095-B

- 1095-B IRS Form must be post-marked by Feb1, 2016
	- NC FAST must designate which months clients had MEC during 2015
	- Functionality scheduled for production Dec 19th, 2015
	- Forms will be mailed out via Print Center during Jan 2016
- 1095- B IRS interface by March 31, 2015
	- All 1095- B data sent electronically per interface standards
	- Functionality scheduled for production in Jan 2016
- Must provide a call # on the 1095- B form
	- DMA call Center is preparing with NC FAST assist
		- 1095- B website with links from appropriate web sites established
		- Scripts established
- Counties could get returned 1095- B IRS form if undeliverable to address- Would need to make address change.

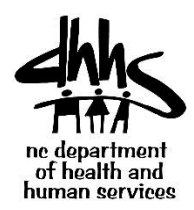

### Key In-Process P7 ePASS Functionality

- Highlighted In-Process User Portal Functionality
	- ePASS Linked Accounts
	- ePASS RIDP
	- ePASS Online COC
	- These items will allow users to Submit COC online
- 2016 Secure Inbox (IBM delivery scheduled for 2016)
	- Expectation is that we can extend this IBM functionality (scheduled for 2016 delivery) to allow NC FAST to send back pre-populated information back to user for their review.

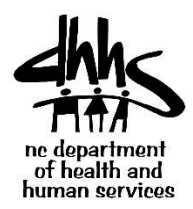

#### Key In-Process P7 Functionality

- Highlighted In-Process P7 Functionality
	- FFM Inbound COC
	- FFM Outbound COC
	- 8110 Notice Modal
	- Automated 8110 Notice
	- QC Application Monitoring
	- Reasonable Opportunity
	- Transitional MA
	- Family Planning